#### Project 1

Results

### Grades

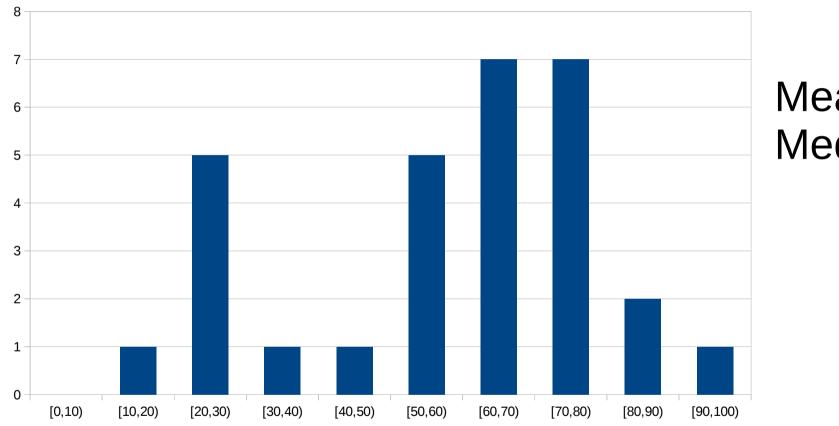

Mean: 58 Median: 60

- Will appear on black board sometime on Saturday
- See me during office hours / recitation to contest grade
  - Emails will only result in me telling you what was deducted

# Submission

- Submit only once per group
  - You can have multiple attempts, but do so under the same user
    - I'll grade the last submission
  - It makes it easier for me to discern newer attempts against copies
- Use proper submission name
  - p1\_dennis.tar
  - NOT project1.tar, p1.tar, shell.tar, etc
  - Shows me the group members in case its not listed in the documentation
  - Prevents naming collisions from other groups
  - In the future, I'm taking 5 points off for submissions that are not properly named

### Documents

- Include all items for README and Report
  - Graded on presence not necessarily the quality
  - Missing items reduces point total
- Include all files
  - I gave everyone that was missing a file a chance to resubmit the missing file at -10 points
  - In the future, it's an automatic 70 point deduction
- Make sure to check submissions for no missing items and that it compiles/runs

## Doesn't Run

- For the couple of cases that weren't missing anything
- Automatic 70 points off for
  - Not compiling
    - Warnings are fine, but there's a reason they're called warnings...
  - Getting into an infinite loop / crashing on first read
- Make sure to test on linprog before submitting

# Maximize Points

- Many of you chose to omit functionality to prevent deductions
  - This is fine if the deductions are more than the functionality
  - But a common example was omitting piping because it introduced zombies
    - Piping = 10 points
    - Zombie = -5 points
- Start with items worth most points
  - For many people, piping and execution were the lowest items
  - However, these are worth the most points

## **Common Errors**

- Prompt used the wrong value for the machine name
  - gethostname(), \$HOSTNAME
  - Same as Bash
- Background processes introduce zombies
  - Occasionally call waitpid(,,WNOHANG)
- Not executing relative paths or environmental variables
  - ./shell.x
  - \$SHELL
- Crashing due to \$PWD
  - This is why I said not to use strtok() unless you know what you're doing
- Not properly handling user errors
  - &ls
  - more | shell.c
  - less >
- Treating \$invalid as an error value
  - Should just print empty line as Bash does
- Creating files you don't have permission to access
  - Default mode is 0644